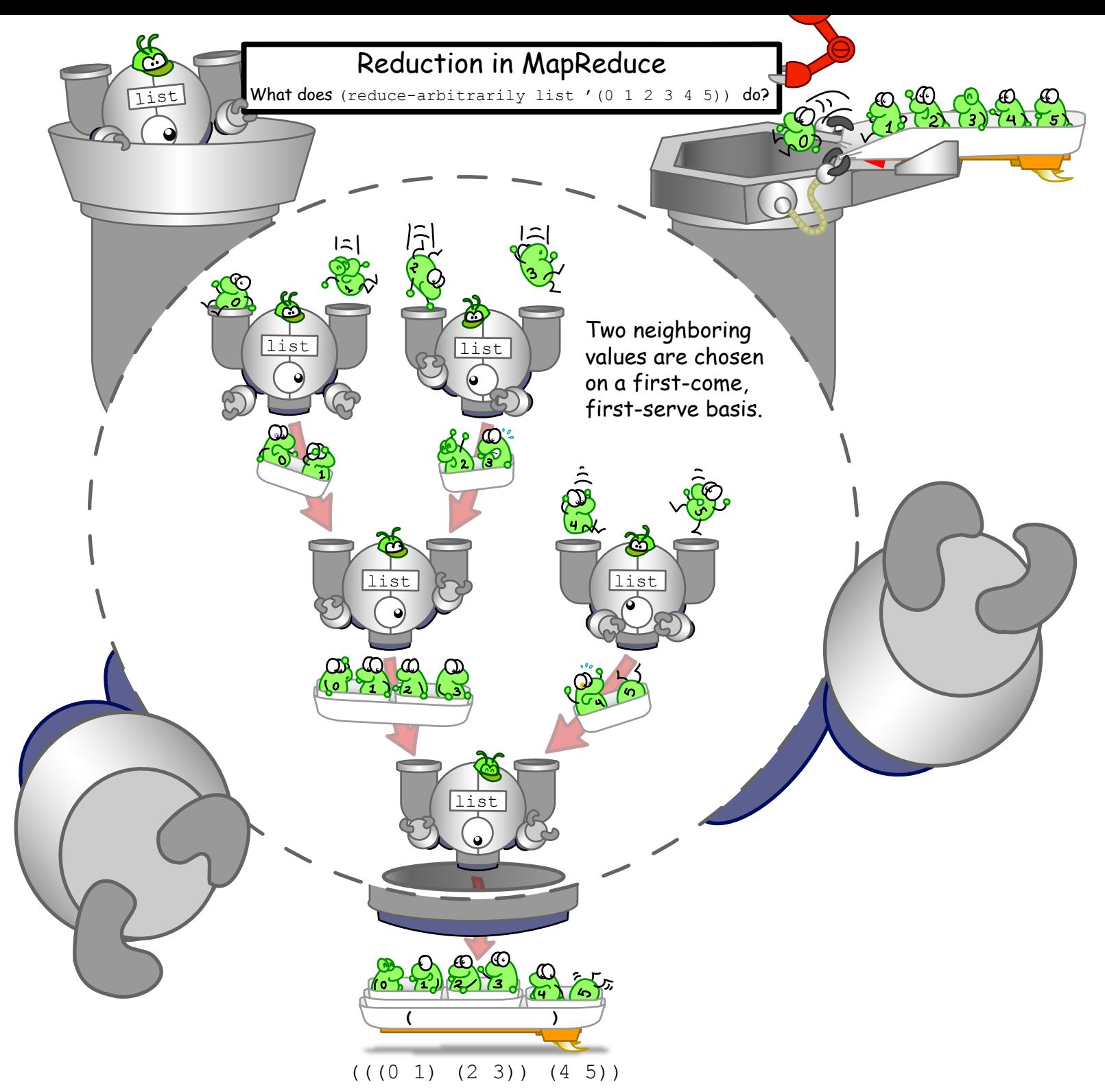

Depending on the order in which values are chosen, the same function call can give different results.

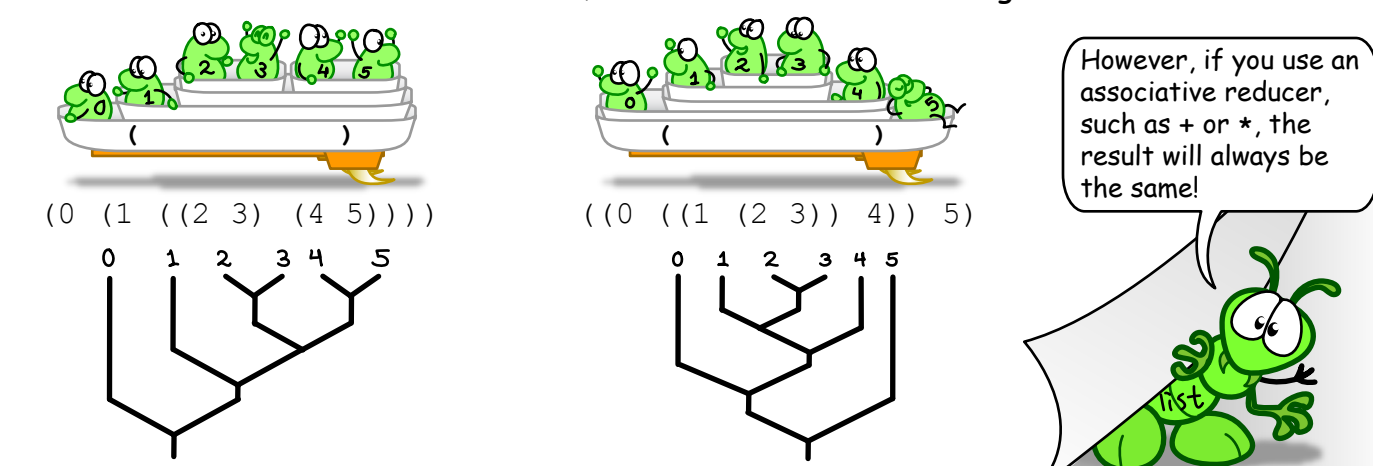

Ketrinalfim